République Algérienne Démocratique et Populaire Ministère de l'enseignement supérieur et de la recherche scientifique

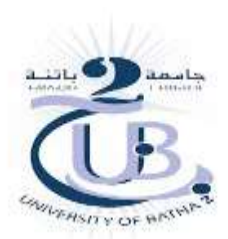

Faculté de Technologie

Département d'électronique

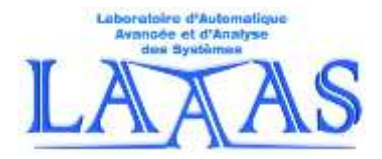

Module: Réseaux de neurones artificiels

S2-M1 Automatique et systèmes

# **Réseaux de neurones atificiels**

TP N°2

# **Perceptron**

Préparé par:

Nabil Benoudjit, Mohamed Bahaz & Abdelghani Tafsast Nabil Benoudjit, Mohamed Bahaz & Abdelghani Tafsast<br>Nabil Benoudjit, Mohamed Bahaz & Abdelghani Tafsast<br>Matière: Réseaux de neurones artificiels Master 1: Automatique et systèmes

#### But du TP

L'objectif du TP consiste à évaluer la capacité du perceptron en tant que classificateur de données (linéairement séparable).

#### **I- Partie théorique**

Le perceptron peut être considéré comme le premier des réseaux de neurones adaptatifs, c'est-à-dire dont les poids des connexions sont changés par apprentissage. Le but du perceptron est d'associer une réponse à des signaux présentés en entrée. Le perceptron se compose, d'un seul neurone. L'apprentissage du perceptron s'effectue en modifiant l'intensité des poids. La sortie du neurone évalue le degré de similitude avec la sortie désirée en effectuant la somme pondérée sur les entrées. La sortie devient active si son degré d'activation dépasse un seuil fixé.

#### **II- Partie simulation**

#### **Activité 1** :

Soit le vecteur  $x1 = [-5 : 0.1 : 5]$ 

- 1- Calculer  $y = f(x_1)$  où *f* représente la fonction d'activation.
	- *f* : linéaire (purelin)
	- *f* : non linéaire (tanh et logsig)
	- *f* : seuil (hardlim et hardlims)
- 2- Représenter les sorties obtenus (y) de chaque fonction d'activation sur la même figure en utilisant la fonction matlab subplot
- 3- Soit le vecteur  $x_2 = [-1 \ 0 \ 1]$ 
	- Calculer  $y = f(x_2)$  en utilisant les fonctions d'activations vues dans le point 1.
	- Afficher les valeurs obtenues de chaque fonction d'activation.
	- Donner une conclusion

#### **Activité 2**:

La sortie d'un neurone est facilement calculée en utilisant la multiplication du vecteur d'entrée avec le vecteur des poids en ajoutant le biais. <table>\n<tbody>\n<tr>\n<th>• Donner une conclusion</th>\n</tr>\n<tr>\n<td>6.2:</td>\n</tr>\n<tr>\n<td>6.2:</td>\n</tr>\n<tr>\n<td>6.2:</td>\n</tr>\n<tr>\n<td>7.</td>\n</tr>\n<tr>\n<td>8.</td>\n</tr>\n<tr>\n<td>8.</td>\n</tr>\n<tr>\n<td>9.</td>\n</tr>\n<tr>\n<td>1.61:</td>\n</tr>\n<tr>\n<td>1.61:</td>\n</tr>\n<tr>\n<td>1.61:</td>\n</tr>\n<tr>\n<td>1.62:</td>\n</tr>\n<tr>\n<td>1.63:</td>\n</tr>\n<tr>\n<td>1.

Supposons que vous avez les données ci-dessous.

déterminer la sortie du neurone (y) en utilisant les fonctions d'activations vue dans l'activité 1, avec :

 $x = [2 \ 4 \ 6];$  $w = [0.5 -0.25 \ 0.33]$ ;  $w0 = -0.8$ ;

 $y = f(w*x + w0)$ 

Donner une conclusion.

#### **Activité 3**: **La classification de données linéairement séparables**

Un problème classique en reconnaissance de formes consiste à classifier des données selon une ou plusieurs catégories. **Dans cette activité, on désire utiliser le perceptron pour trouver la droite qui sépare les deux classes des bases de données ci-dessous**.

- La fonction OU logique.
- 1. Représenter les deux classes de cette base de données.
- 2. Donner une conclusion.
- 3. Utiliser la fonction (**rand**) de matlab pour initialiser les poids de votre perceptron.
- 4. Utiliser différentes valeurs du **pas d'apprentissage** lors de l'adaptation des poids de votre perceptron.
- 5. Trouver la droite qui sépare les deux classes de cette base de données.
- 6. Représenter la droite séparatrice qui correspond à chaque pas d'apprentissage choisi.
- 7. Donner une conclusion.
- **Refaire la même chose (1 7) pour chacune** des bases de données suivantes :
- 1. La fonction ET logique.
- 2. La fonction OU exclusif logique.
- 3. Base fruit et légume (Classe 1 (t = +1 tomate) et classe 2 (t = -1 pomme)).
- 4. Base1, Base2, Base3, Base4 et Base5.

## **NB** :

Les données de la base de fruit proviennent de mesures sur des pommes et des tomates.

La variable x<sub>1</sub> représente le diamètre relatif du fruit par rapport à un étalon (d'où la possibilité de mesure négative) et la variable  $x_2$  son poids relatif. Nabil BENOUDJIT<br>Nabil BENOUDJIT Matérie: Réseaux de neurones antificiels Master 1: Automatique et systèmes Benoudjit artificiels Material artificiels Material Automatique et systèmes Benoudjit Material Réseaux de neurones

### Bon courage

3/3